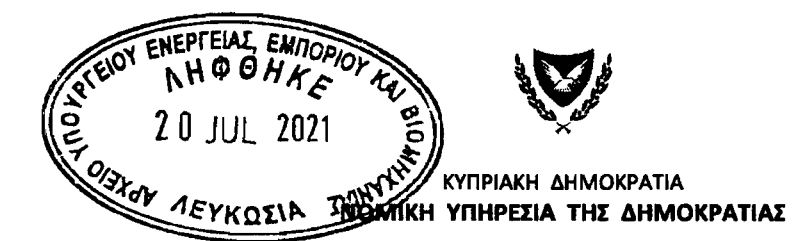

T.E.: 50/2016/N15/2 Tn $\lambda$ .: 22889135 Τηλεμοιότυπο: 22889230 E-mail: ineophytou@law.gov.cv

**20 Ιουλίου 2021** 

Γενικό Διευθυντή Υπουργείου Εμπορίου, Βιομηχανίας και Τουρισμού (υπόψη κ. Χάρη Δημητρίου)

## Θέμα: Νο<u>μοσχέδιο με τίτλο:</u> «Ο περί της Ίδρυσης Υφυπουργείου Τουρισμού και Διορισμού Υφυπουργού Τουρισμού παρά τω Προέδρω και για Συναφή Θέματα (Τροποποιητικός) Νόμος του 2021»

Αναφορικά με το πιο πάνω θέμα και σε συνέχεια ηλεκτρονικού σας μηνύματος ημερομηνίας 23 Μαρτίου 2021, αποστέλλεται σε έντυπη και ηλεκτρονική μορφή, το νομοτεχνικό ελεγμένο νομοσχέδιο μαζί με την Αιτιολογική Έκθεση υπογεγραμμένη από το Γενικό Εισαγγελέα. Την Αιτιολογική Έκθεση, θα την λάβετε διά της κανονικής οδού.

Εξετάζοντας το νομοσχέδιο, παρατηρώ ότι το Σχέδιο Συντάξεων και Χορηγημάτων σε Υπαλλήλους του πρώην Κυπριακού Οργανισμού Τουρισμού, ιδρύθηκε με Κανονισμούς και ως εκ τούτου, η κατάργηση του Σχεδίου, πρέπει να επέλθει με καταργητικούς Κανονισμούς και για το λόγο αυτό, επισυνάπτεται στην παρούσα επιστολή και σχετικό προσχέδιο καταργητικών Κανονισμών, το οποίο ετοιμάστηκε από την υπογράφουσα.

Επιπρόσθετα, αναφέρεται ότι στο νομοσχέδιο προστέθηκε και η τροποποίηση του άρθρου 16 του βασικού νόμου, ως η σχετική επιστολή λειτουργού του Υφυπουργείου Τουρισμού ημερομηνίας 18 Δεκεμβρίου 2020.

Παραμένω στη διάθεση σας για τυχόν περαιτέρω διευκρινίσεις.

Elpήνη Νέοφύτου

Ανώτερη Δικηγόρος της Δημοκρατίας για Γενικό Εισαγγελέα της Δημοκρατίας

## ΑΙΤΙΟΛΟΓΙΚΗ ΈΚΘΕΣΗ

Σκοπός του παρόντος τροποποιητικού νομοσχεδίου, είναι, μεταξύ άλλων, η κατάργηση του Σχεδίου Συντάξεων και Χορηγημάτων του Κυπριακού Οργανισμού Τουρισμού, η μεταφορά του αποθεματικού του Σχεδίου, στο Πάγιο Ταμείο της Δημοκρατίας και η ένταξη των μελών αυτού, ως δικαιούχων στο Κυβερνητικό Σχέδιο Συντάξεων, σύμφωνα με την κείμενη νομοθεσία η οποία καθορίζει τους κανόνες καταβολής συνταξιοδοτικών ωφελημάτων των υπαλλήλων της δημόσιας υπηρεσίας.

μώργος Λ. Σαββίδης Γενικός Εισαγγελέας της Δημοκρατίας

20 Ιουλίου 2021